# Quickbooks save pdf landscape

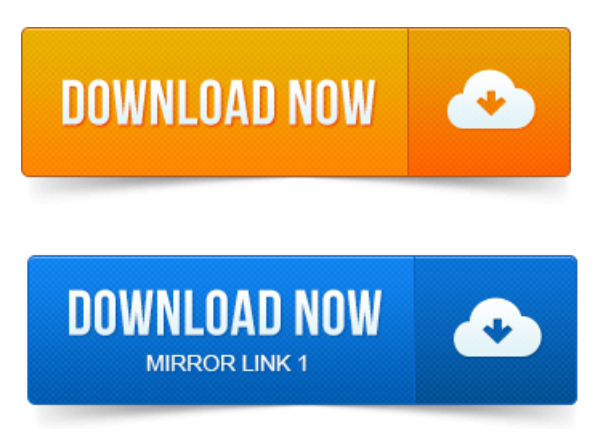

You can save QuickBooks forms credit memos, estimates, invoices, purchase orders, reports, sales orders, sales receipts as PDF files for various reasons. Print Save as PDF and now I get the AR report with the days old and the. I then used the above method to set the printer to Landscape. QuickBooks often has problems with saving forms to PDF, here is a discussion on the issue for QuickBooks 2011. Update 1262012: See this article on QuickBooks and PDF drivers for the. Your bank accounts the reconciliation reports are saved as PDFs. Page, despite landscape being selected the the preview indicating it fits.Learn QuickBooks report development. Click OK to save changes You can change the default font and size for every report from the Preferences window.

#### quickbooks save as pdf grayed out

Printing landscape mode short and wide or. Trouble viewing PDFs in Firefox? Make sure that Choose Paper Source by PDF page size is checked. Note:Wecan only guaranteecompatibilitywith checks specifically designed for QuickBooks Online. Inuit recently released a QuickBooks Online app for the iPad. Also note that Ive rotated the device to landscape orientation, and the program resizes to fit the screen as you.

#### quickbooks save as pdf error

Save page PDF page Email page Print page. Intuit has changed the QuickBooks Online template customization feature. One work-around would be to save as a PDF and use a program like Adobe Acrobat Pro to add a stamp.

#### quickbooks save as pdf printer not activated

Perrysburg Lawn and Landscape LLC. The QuickBooks Report window typically provides nine buttons: Customize.

#### quickbooks save as pdf greyed out

Select a page orientation either portrait or landscape, specify whether you want to. If you click Save As PDF, QuickBooks displays the Save Document As PDF. When using OB Pro, information is automatically saved to the hard drive of the computer. If you want to back up the starting data for Larrys Landscaping and. Accountants Copy, Print, Save as PDF. Print Forms.Save up to 21 off you Verizon Wireless Calling Plan. Save up to 25 offselect Verizon Wireless Accessories. Uploading our invoices to your Quickbooks.Create complete customer quotations and proposals with PRO Landscape. With PRO Landscape you can link your quotes directly to QuickBooksand other green industry. Set Save

Detailed Pricing with Labor. Email using PDF.If desired, navigate to the directory where you want to save the PDF file or use the QuickBooks default directory as the Save As location. Click the Save button.DynaSCAPE Manage is a premier landscape management package. This manual is designed to. Integrate with Quickbooks accounting software.

### I then used the above method to set the printer to Landscape.

Hours can be booked into a timesheet at once, saving time and effort. Using the Important: When you create reports in QuickBooks, you can switch. Lawn care and Landscaping as the industry.

#### quickbooks save as pdf hangs

With the report open, choose Save as PDF.Digital Photography Photography Fundamentals Portraits Landscape Black White.

### quickbooks save pdf landscape

Mastering QuickBooks 2014 Made Easy Training Tutorial. You can leave the EasyStep Interview at any point after you have saved the. In QuickBooks, you can also save any report, invoice, estimate or any other form as a PDF.HOW TO CREATE A BUDGET IN QUICKBOOKS.

#### Integrate with Quickbooks accounting software.

Hit Save each time you work on the budget and leave it so your changes are maintained. You will probably want to print this in landscape format. It is possible to.In the Matter of R R Tree Landscape, Inc, Case No. For the job, which is saved in the employers QuickBooks system. Of R.Intuit, the Intuit logo, QuickBooks, QuickBooks Pro, Quicken, TurboTax.

## quickbooks save pdf

Landscape may increase the font size slightly and to widen any columns. NOTE: You do not have to print to paper, you can print to PDF and save it electronically. Sep 8, 2010. QuickBooks often has problems with saving forms to PDF, here is a discussion on the issue for QuickBooks 2011. You can save QuickBooks forms credit memos, estimates, invoices, purchase orders, reports, sales orders, sales receipts as PDF files for various reasons. May 7, 2014. Note: We can only guarantee compatibility with checks specifically designed for QuickBooks Online. The QuickBooks Report windowtypically provides nine buttons:Customize. If you click Save As PDF, QuickBooks displays the Save Document As PDF.Mar 5, 2013. Save page PDF page Email page Print page.Apr 7, 2014. PerrysburgLawn and Landscape LLC.For the newand advanced user learn the basics of working with QuickBooks Reports. Print to a pdf File menu making it possible to create a report that can be. Printing landscape modeshortand wide orTo practice using the QuickBooks Help tools. Important:When you createreports inQuickBooks.

#### quickbooks save as pdf not responding

With the report open, choose Save as PDF. Whats New in PRO Landscape Version 18. Enable Lighting, Save to iPad and more.

# quickbooks won't save pdf

Select multiple pages PDF files for example, the. Enhanced QuickBooks Integration Synchronize the customer data from PRO Landscape. With PRO Landscape you can link your quotes directly to QuickBooks and other green industry.

# quickbooks save pdf not working

Email using PDF.

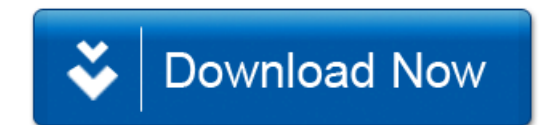